## << Premiere Pro CS5 >>

, tushu007.com

<< Premiere Pro CS5 >>

13 ISBN 9787802487024

10 ISBN 7802487021

出版时间:2012-1

作者:周凤明//郑晓霞//李少勇

页数:312

PDF

http://www.tushu007.com

## $,$  tushu007.com << Premiere Pro CS5 >>

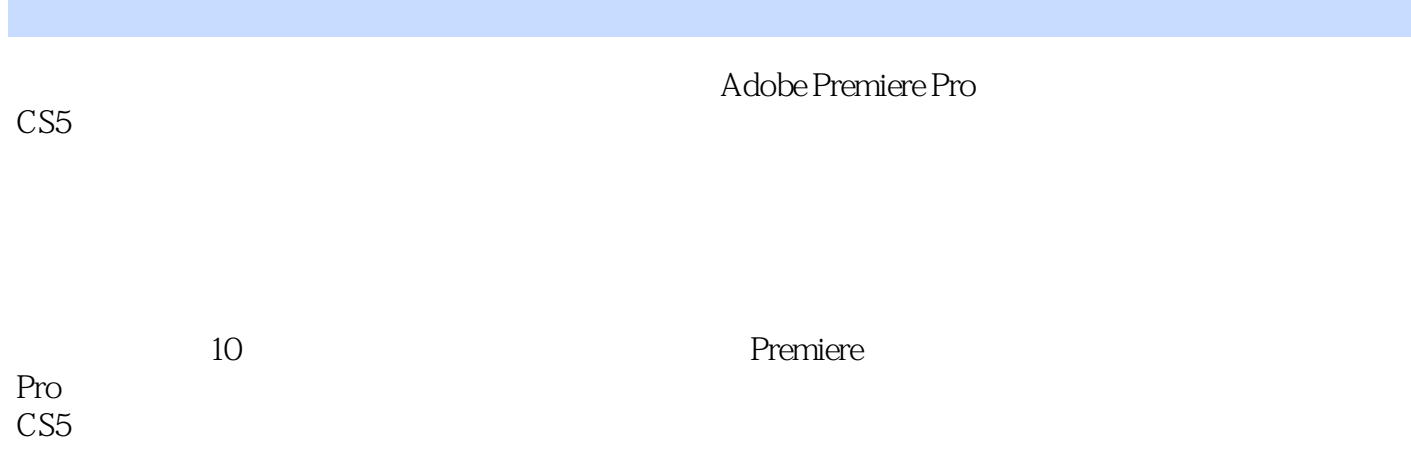

*Page 2*

, tushu007.com

## << Premiere Pro CS5 >>

1 Premiere Pro CS5 1.1?? Premiere Pro CS5 1.2?? Premiere Pro CS5 1.3?? 1.4??Premiere Pro CS5  $1.5$ ? 1.6??  $1.7$ ? 2 Premiere Pro CS5  $2.1$ ?  $22?$ 2.3?? 2.4??  $25?$ <br> $20$  $26$ ?"  $2.7$ ? 2.8??DV 2.9??  $2.10$ ? 2.11?  $3<sub>3</sub>$ 3.1?? Premiere Pro CS5 3.2?? Premiere Pro CS5 3.3??Premiere Pro CS5 3.4?? Premiere Pro CS5 3.5?? 36?? 第4章 视频切换效果 4.1?? 4.2?? 4.3??  $5<sub>5</sub>$  $6$  $7$ 第8章 文件的输出 第9章 汽车栏目片头 第10章 婚纱照电子相册

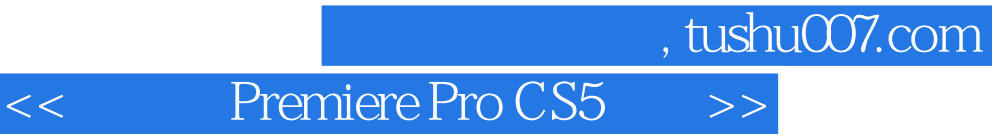

本站所提供下载的PDF图书仅提供预览和简介,请支持正版图书。

更多资源请访问:http://www.tushu007.com